## Prijava u sustav

- [Pristup sustavu eduMeet kroz e-kolegij na sustavu Merlin](https://wiki.srce.hr/display/CEU/Pristup+sustavu+eduMeet+kroz+e-kolegij+na+sustavu+Merlin)
- [Izravni pristup putem poveznice na virtualnu sobu](https://wiki.srce.hr/display/CEU/Izravni+pristup+putem+poveznice+na+virtualnu+sobu)

Sustavu eduMeet moguće je pristupiti na dva načina:

- putem aktivnosti u e-kolegiju na sustavu Merlin
- izravno putem poveznice na virtualnu sobu

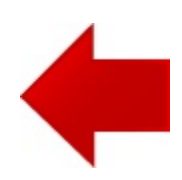

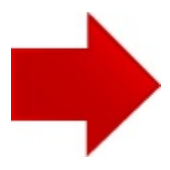